**Access 20help Guide** 

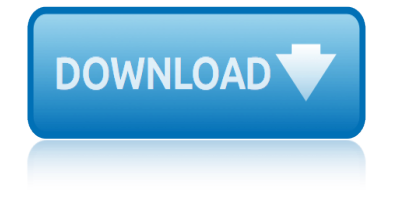

#### **access 20help guide pdf**

Page 1 of 6 Visit us on the Web: www.gardeninghelp.org A Visual Guide - Problems of Oaks Oak groups Oaks are usually divided into two groups: red-black oak group

## **A Visual Guide - Problems of Oaks**

ELECTRONIC FILE MANAGEMENT MAIN PAGE¶ The Electronic File Interchange (EFI) enables organizations that are approved by CMS as an EFI Organization (EFIO) to submit provider NPI applications and update NPI data electronically to NPPES, with minimal manual intervention.

## **ELECTRONIC FILE MANAGEMENT MAIN PAGE â€" NPPES 0 documentation**

Visit us on the Web: www.gardeninghelp.org Best Plants for Problem Clay Soils: Annuals, Bulbs, Needled Evergreens, Ornamental Grasses The perfect garden soil is well-drained, but moisture-retentive, loose enough to dig easily and rich in

#### **Best Plants for Problem Clay Soils: Annuals, Bulbs ...**

Accessing Mandatory Compliance Training For UH Employees Overview . This document covers the process for UHNJ end users to login to the HealthStream Learning Platform (HLC) to

## **Accessing Mandatory Compliance Training For UH Employees**

Falls with Injury Measure Definition Sheet Enter data into WSHA Quality Benchmarking System (QBS) starting with falls that happen on/after Oct 1, 2012.

## **Falls with Injury Measure Definition Sheet - WSHA Home Page**

Contents AutoCAD Map 3D 2010 Help Getting Started Guide Overview of AutoCAD Map 3D Concepts The AutoCAD Map 3D Window Map Files and Data Sources Map Files and Display ...

#### **AutoCAD Map 3D Help - Autodesk Knowledge Network**

1 Building Collaborative Responses to Trafficked Victims of Domestic Violence and Sexual Assault RESSOOUURRCCEESS ROONN KHHUUMMAANN TTRAAFFFIICCKIINNGG

#### **Building Collaborative Responses to Trafficked Victims of ...**

Medicare Enrollment for Providers Who Solely Order or Certify MLN Booklet Page 2 of 14 ICN 906223 February 2019. NPI. QUICK START. GUIDE. STEP. 1. Get an NPI

#### **Medicare Enrollment for Providers Who Solely Order or Certify**

Access to a range of AHP services need to be explored and NHS 24 is committed to exploit available technology in support of this and improving access to MSK services represents the first consideration in what is seen as a portfolio of service developments. Therefore telephony platforms and other IT resources may be used in the provision of clinical assessment and management of musculoskeletal ...

#### **Physiotherapy Musculoskeletal Pathway Framework**

chmProcessor. A tool to convert Word documents to Compiled Help (CHM) / Java Help files

#### **chmProcessor**

Most standard USB scanners will come with a 'quick start' guide (and also a more detailed product reference guide) containing series of barcodes and instructions on how to add or remove special characters and keys from the prefix or suffix of a scanner.

# **access 20help guide**

#### **Barcode Scanners - Remove certain prefixes? - Experts-Exchange**

If you have ever worked in an environment with multiple Windows servers to manage, you know how useful Microsoft's Remote Desktop, aka Terminal Server client, is. In a situation where you have to access a NAT-ed, remote site with multiple servers, having servers listen on ports other than the

#### **Connect to non-standard ports with MS Remote Desktop - Mac ...**

Get How To Build A Craps Table Plans Free Download : Get Free & Instant Access To Over 150 Highly Detailed Woodworking Project Plans. Detailed Images. Free Download. No CC Required. Step-By-Step Ideas.

## **54+ Best DIY How To Build A Craps Table Plans Free PDF ...**

By investing in continuous learning (for yourself and/or your staff) your co-op is making a comm itment not only to individual professional and personal growth, but to the future of your co-op and the high quality of service your member-owners deserve.

## **NRECA Conferences and Education**

electronic cigarettes. There is a new invention that everyone who smokes should really learn about. It can be named the electronic cigarette, often known as a smokeless cigarette or benefit of electronic cigarette , and it truly is altering the authorized landscape for cigarette people who smoke around the globe.

ãf•ãffãf†ã,£ãf<sup>3</sup>ã,°ã,»ãf<sup>3</sup>ã,¿ãf¼/長野/ãf›ãf¼ãf ãf©ãf<sup>3</sup>ã,'ã,¿ã,¸ã,¢ãf NAGANO/å•"ç•få•°/ãf•ã f‹,¨æ•™å®¤ï¼•c©ºæ‰‹æ•™å®¤ï¼•ã*f*¨ã,¬æ•™å®¤

idiots guide puppycut a yorkie ihome ih31h user guide industrial network protection guide schneider illinois cna test study guide hudson river cruising guide hydrangea planting guide ib extended essay guidelines 2012 ibm cognos 8 business intelligence the official guide pdf hydroponics for beginners essential hydroponic gardening guide human [anatomy and physiology marie](http://www.1066contemporary.com/idiots_guide_puppycut_a_yorkie.pdf)[b 9th edition access cod](http://www.1066contemporary.com/ihome_ih31h_user_guide.pdf)e [icnd1 study guide 2013 sybex](http://www.1066contemporary.com/industrial_network_protection_guide_schneider.pdf) hyundai gene[sis cars for user](http://www.1066contemporary.com/illinois_cna_test_study_guide.pdf) guide idiots guide to drawing manga igneous rock study guide answers key imac users guide 2013 h[uman resource](http://www.1066contemporary.com/ibm_cognos_8_business_intelligence_the_official_guide_pdf.pdf) [manageme](http://www.1066contemporary.com/illinois_cna_test_study_guide.pdf)[n](http://www.1066contemporary.com/ibm_cognos_8_business_intelligence_the_official_guide_pdf.pdf)[t 13th edition study guide](http://www.1066contemporary.com/hudson_river_cruising_guide.pdf) i[ndependent medical exam](http://www.1066contemporary.com/hydrangea_planting_guide.pdf) guide [human digestive system stud](http://www.1066contemporary.com/ib_extended_essay_guidelines_2012.pdf)y guide hyderabad city guide hybrid golf club guide icc 2012 ibc study guide [hunter ids decoder controller user guide](http://www.1066contemporary.com/hydroponics_for_beginners_essential_hydroponic_gardening_guide.pdf) igcse ph[ysics tea](http://www.1066contemporary.com/human_anatomy_and_physiology_marieb_9th_edition_access_code.pdf)cher guide [insanity workout calendar and nutrition guide](http://www.1066contemporary.com/human_anatomy_and_physiology_marieb_9th_edition_access_code.pdf) [html](http://www.1066contemporary.com/igneous_rock_study_guide_answers_key.pdf)[quick learning guide free tem](http://www.1066contemporary.com/icnd1_study_guide_2013_sybex.pdf)plates [immigration 2012 pove](http://www.1066contemporary.com/hyundai_genesis_cars_for_user_guide.pdf)rty [guidel](http://www.1066contemporary.com/hyundai_genesis_cars_for_user_guide.pdf)ines [hyperbaric technician study](http://www.1066contemporary.com/human_resource_management_13th_edition_study_guide.pdf) guide ib bio study guide idiots g[uide to writing journal article](http://www.1066contemporary.com/human_digestive_system_study_guide.pdf) illinois [state](http://www.1066contemporary.com/hyderabad_city_guide.pdf) [accountin](http://www.1066contemporary.com/hyderabad_city_guide.pdf)[g jobs study guide](http://www.1066contemporary.com/hybrid_golf_club_guide.pdf) husq[varna bdp 10a 21l servic](http://www.1066contemporary.com/icc_2012_ibc_study_guide.pdf)[e](http://www.1066contemporary.com/independent_medical_exam_guide.pdf) [manual user guide](http://www.1066contemporary.com/hunter_ids_decoder_controller_user_guide.pdf)

access 20help quide pdfa visual quide - problems of oakselectronic file management main page â€" nppes 0 documentationbest plants for problem clay soils: annuals, bulbs ... accessing mandatory compliance training for uh employeesfalls with injury measure definition sheet - wsha home pageautocad map 3d help - autodesk knowledge networkbuilding collaborative responses to trafficked victims of ... medicare enrollment for providers who solely order or certifyphysiotherapy musculoskeletal pathway frameworkchmprocessorbarcode scanners - remove certain prefixes? - experts-exchangeconnect to non-standard ports with ms remote desktop - mac ... 54+ best diy how to build a craps table plans free pdf ... nreca conferences and education  $\tilde{a}f\cdot\tilde{a}ff\tilde{a}ff\tilde{a}$ , f $\tilde{a}f\cdot\tilde{a}f\cdot\tilde{a}f\cdot\tilde{a}f\cdot\tilde{a}f\cdot\tilde{a}f'$ ,  $\tilde{a}f\cdot\tilde{a}f\cdot\tilde{a}f\cdot\tilde{a}f'\cdot\tilde{a}f'$ ,  $\tilde{a}f\cdot\tilde{a}f\cdot\tilde{a}f\cdot\tilde{a}f\cdot\tilde{a}f'$  nagano/ $\dot{a}\cdot\tilde{a}\cdot\tilde{a}f\cdot\tilde$  $f\mathring{a}\bullet^{\circ}/\tilde{a}f\bullet\tilde{a}f\neg\tilde{a}$ , " $x\bullet\mathbb{M}\mathring{a}\otimes\mathbb{N}$  $\frac{1}{4}\bullet$   $\phi\odot^{\circ}x\&\ltimes x\bullet\mathbb{M}\mathring{a}\otimes\mathbb{N}$  $\frac{1}{4}\bullet\tilde{a}f$  " $\tilde{a}$ ,  $\neg x\bullet\mathbb{M}\mathring{a}\otimes\mathbb{N}$ 

sitemap index

Home